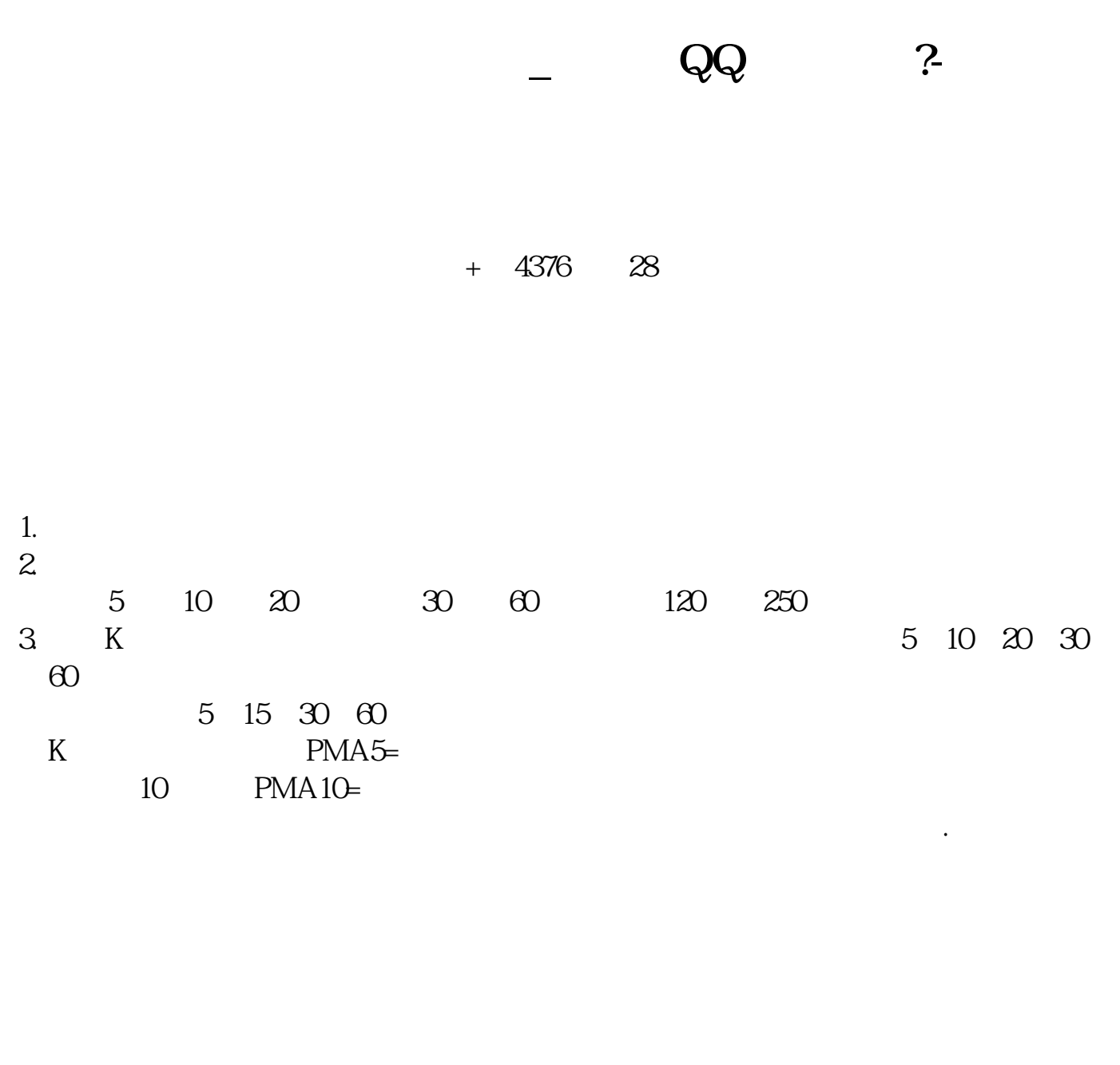

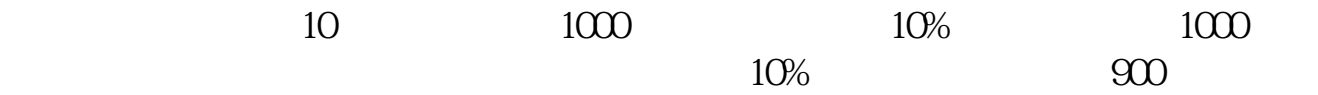

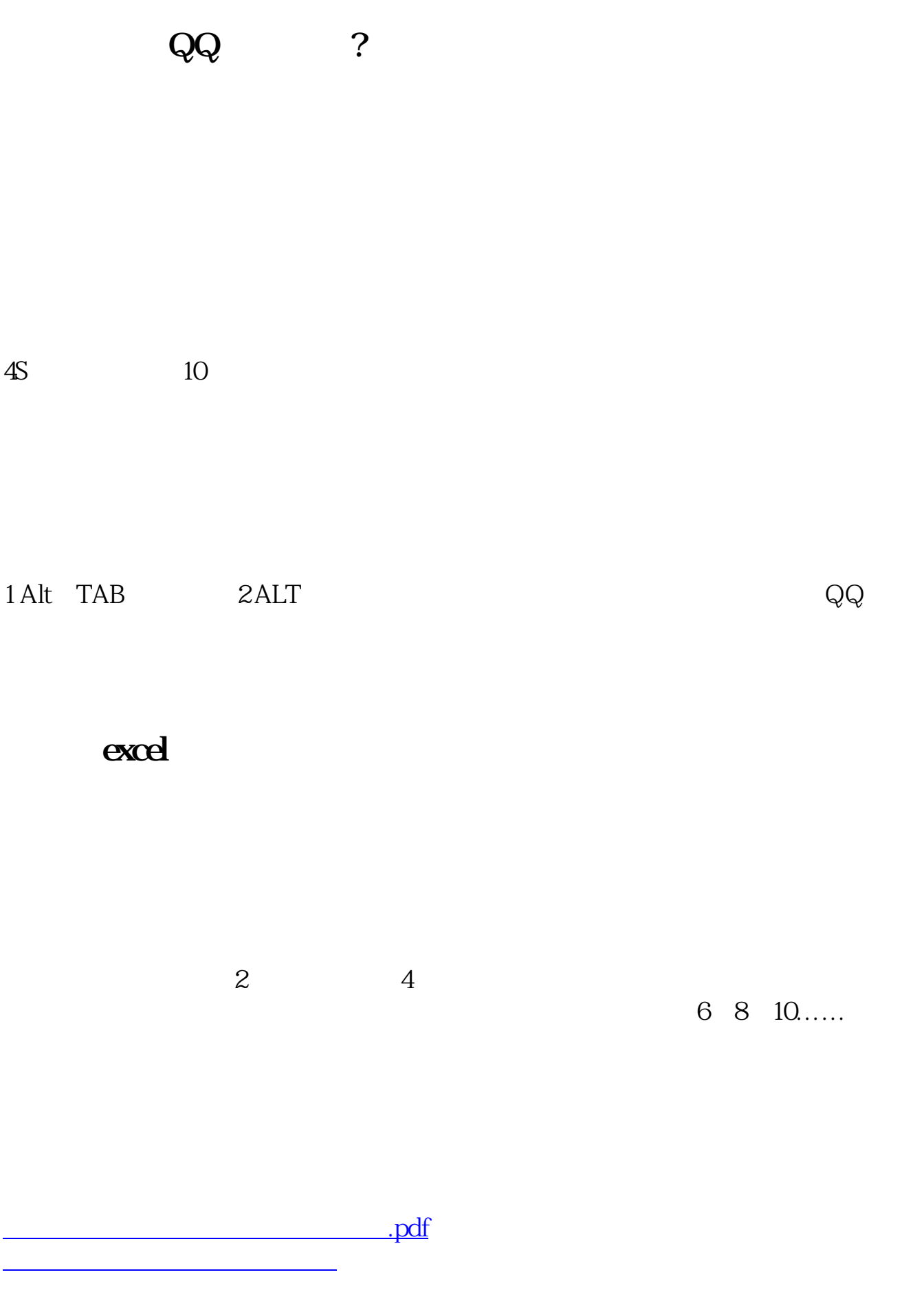

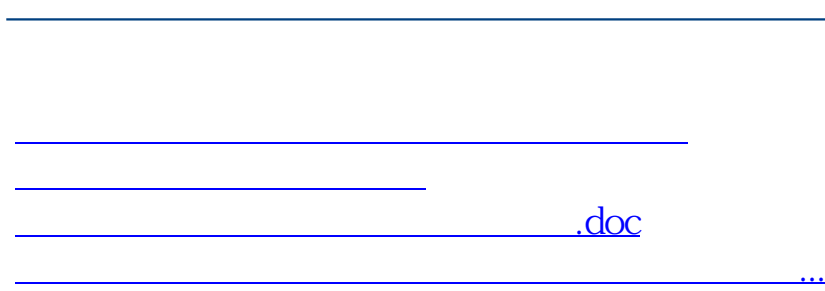

**股识吧 gupiaozhishiba.com**

<https://www.gupiaozhishiba.com/article/21758536.html>